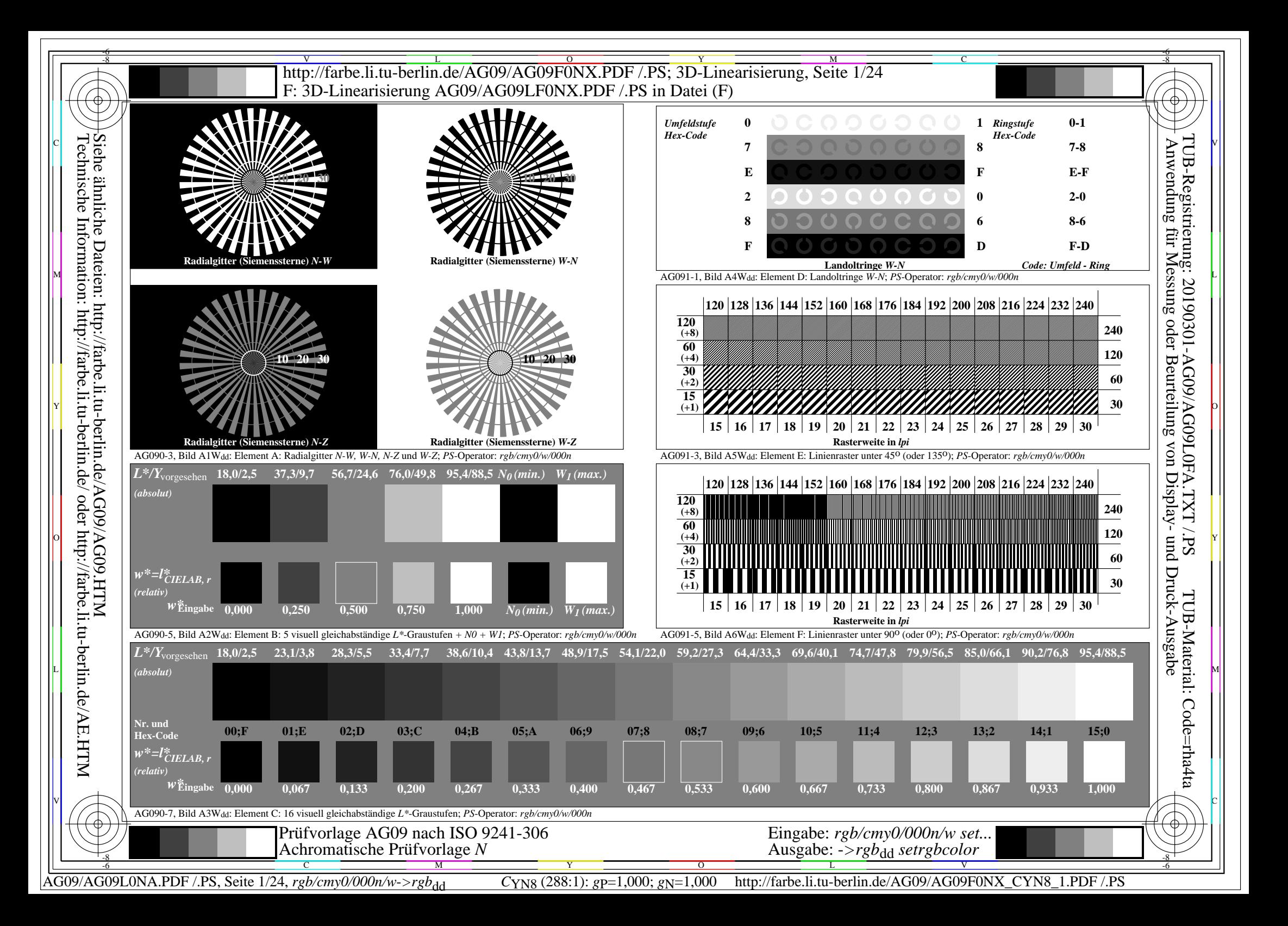

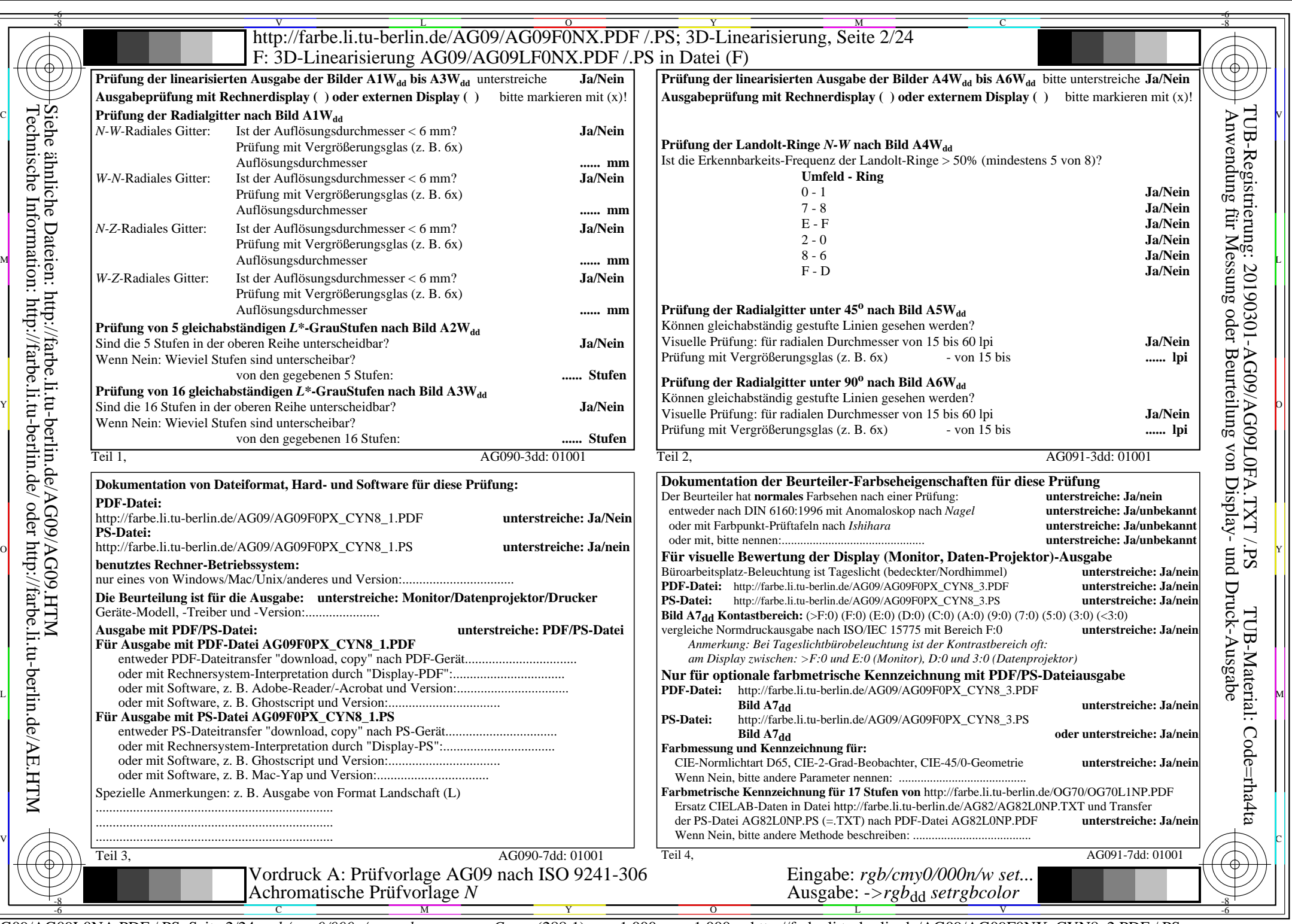

 $||\#$ 

 $\overline{\phantom{a}}$ 

Ř

CYN8 (288:1): gp=1,000; gN=1,000 http://farbe.li.tu-berlin.de/AG09/AG09F0NX\_CYN8\_2.PDF /.PS

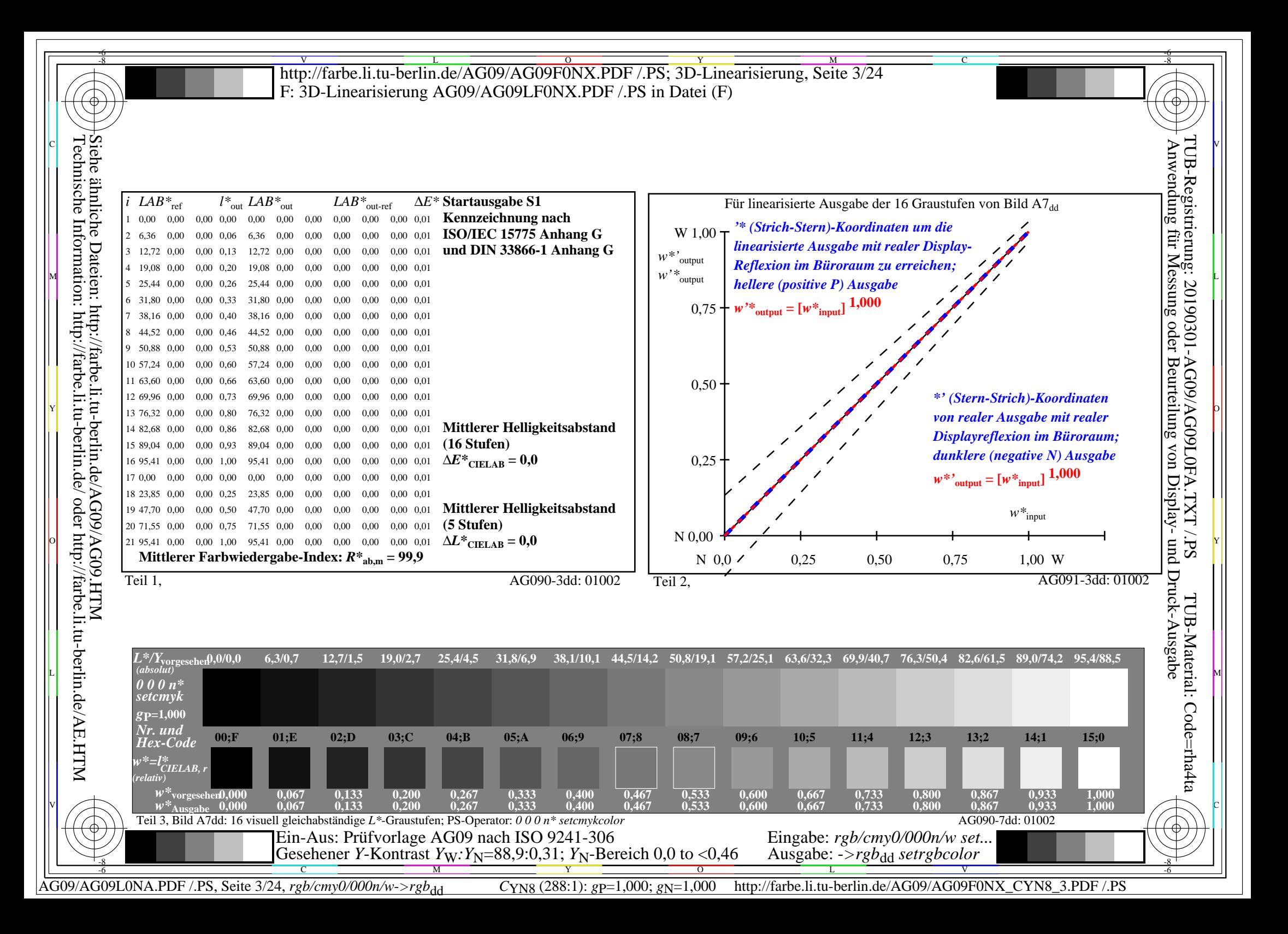

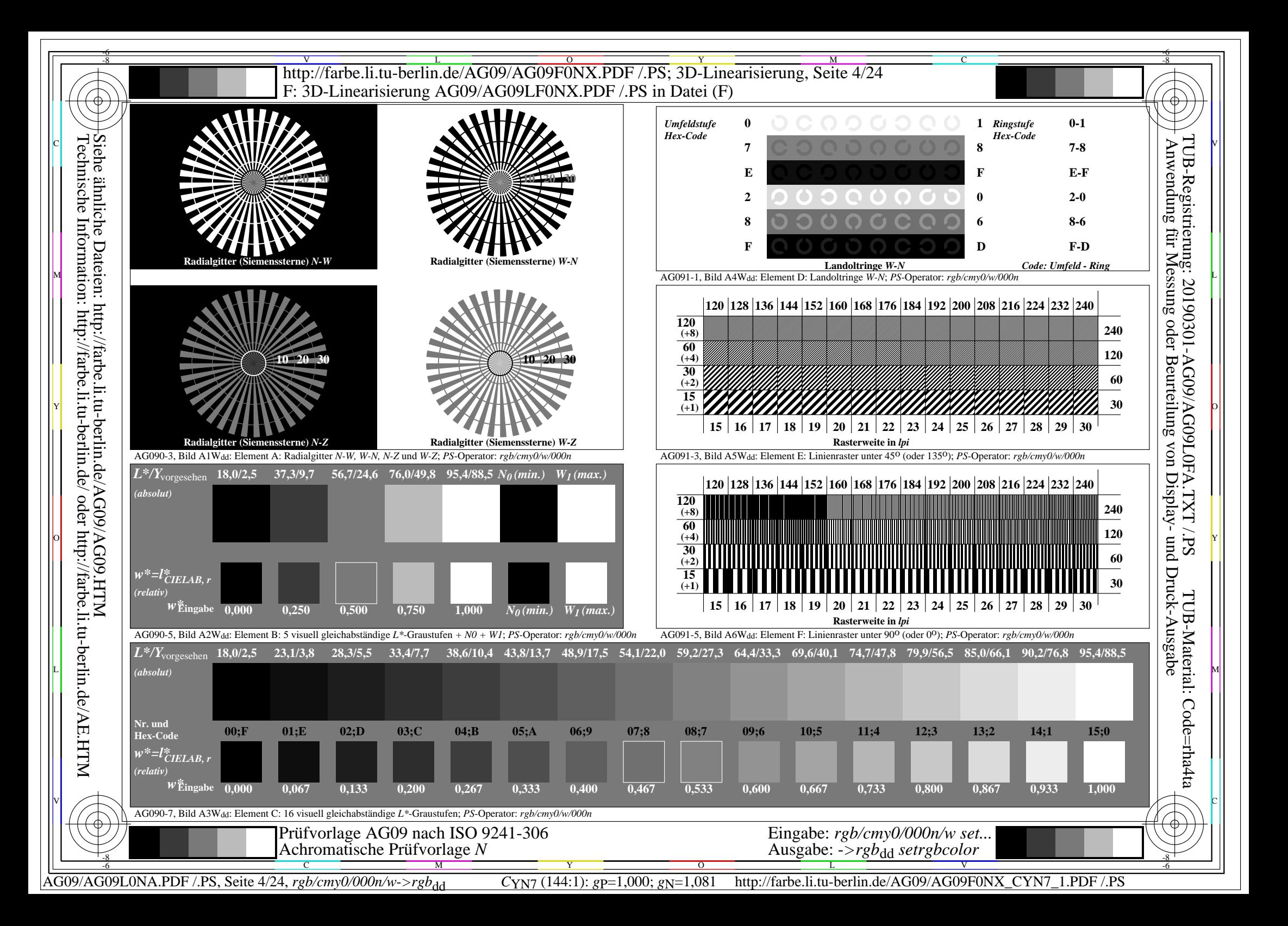

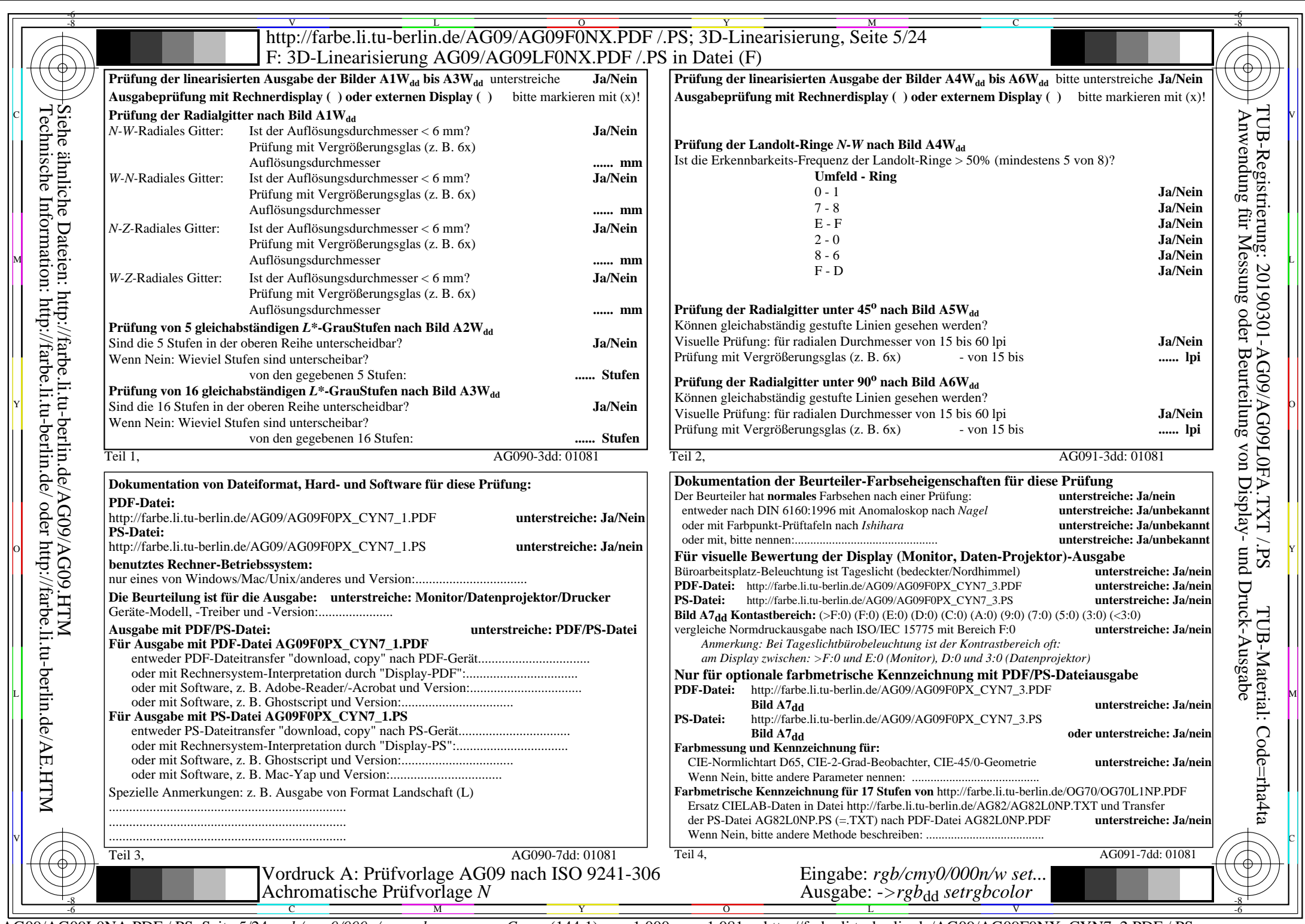

 $C_{YN7}$  (144:1):  $g$ P=1,000;  $g_N$ =1,081 http://farbe.li.tu-berlin.de/AG09/AG09F0NX\_CYN7\_2.PDF /.PS

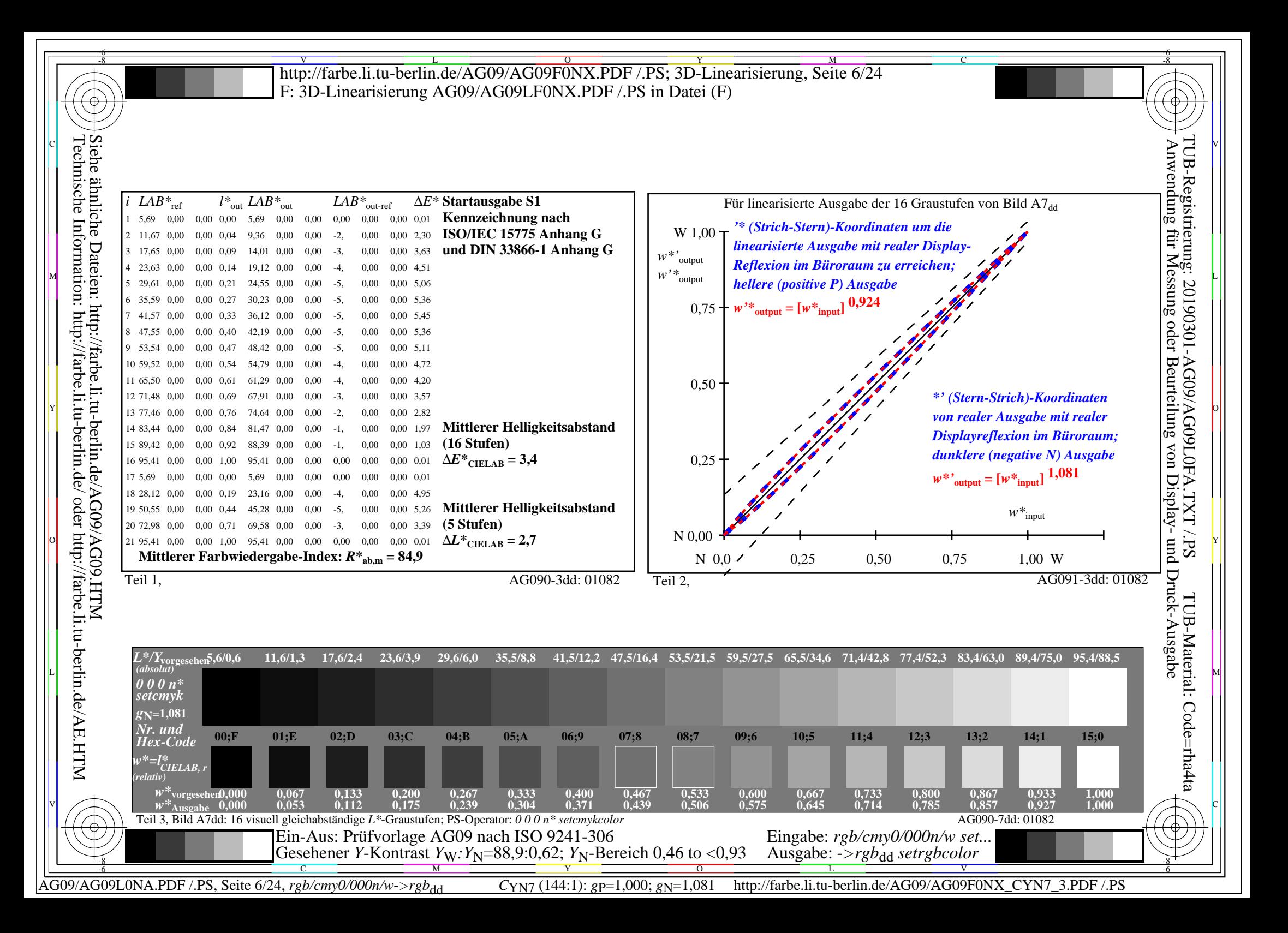

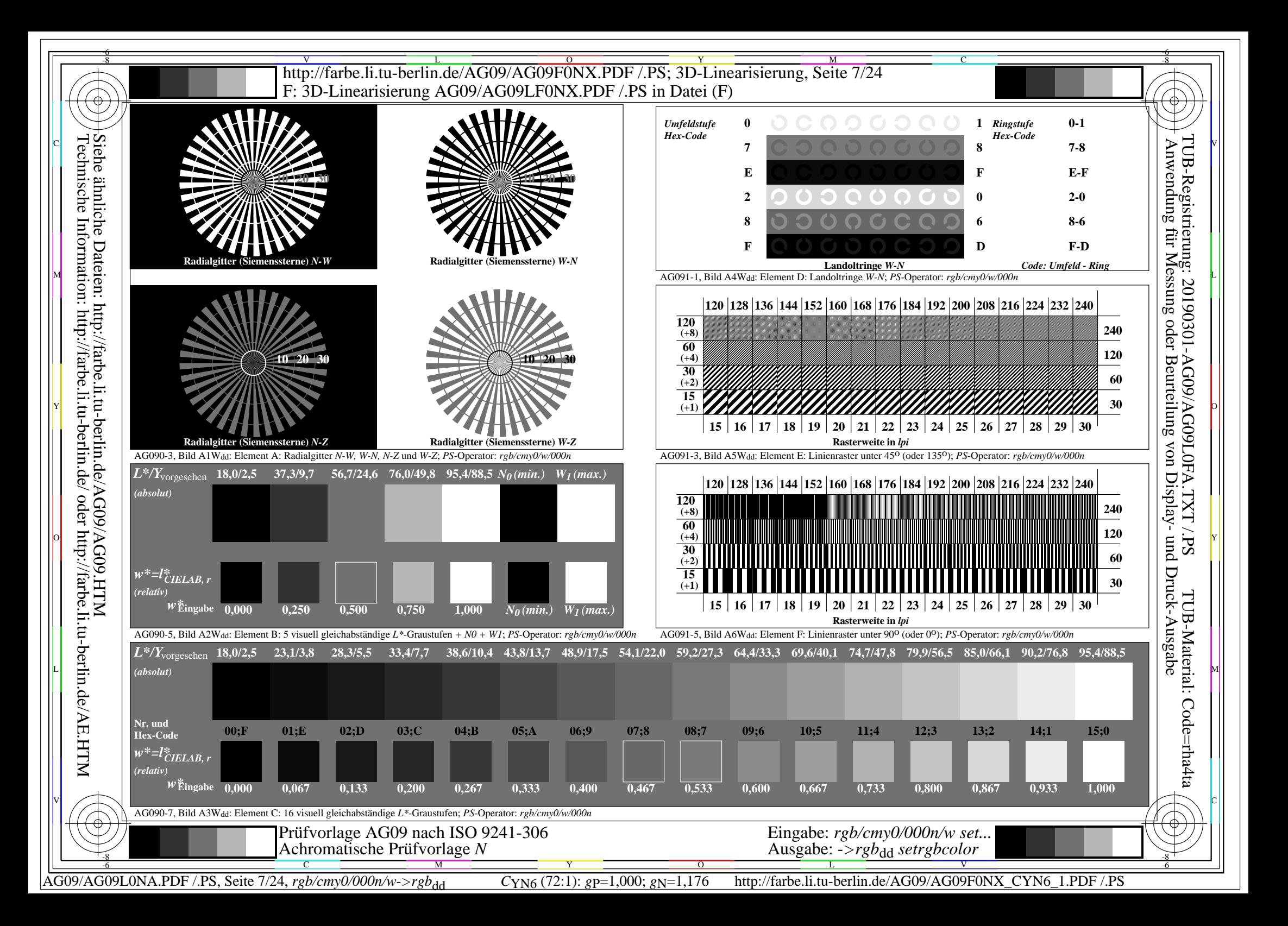

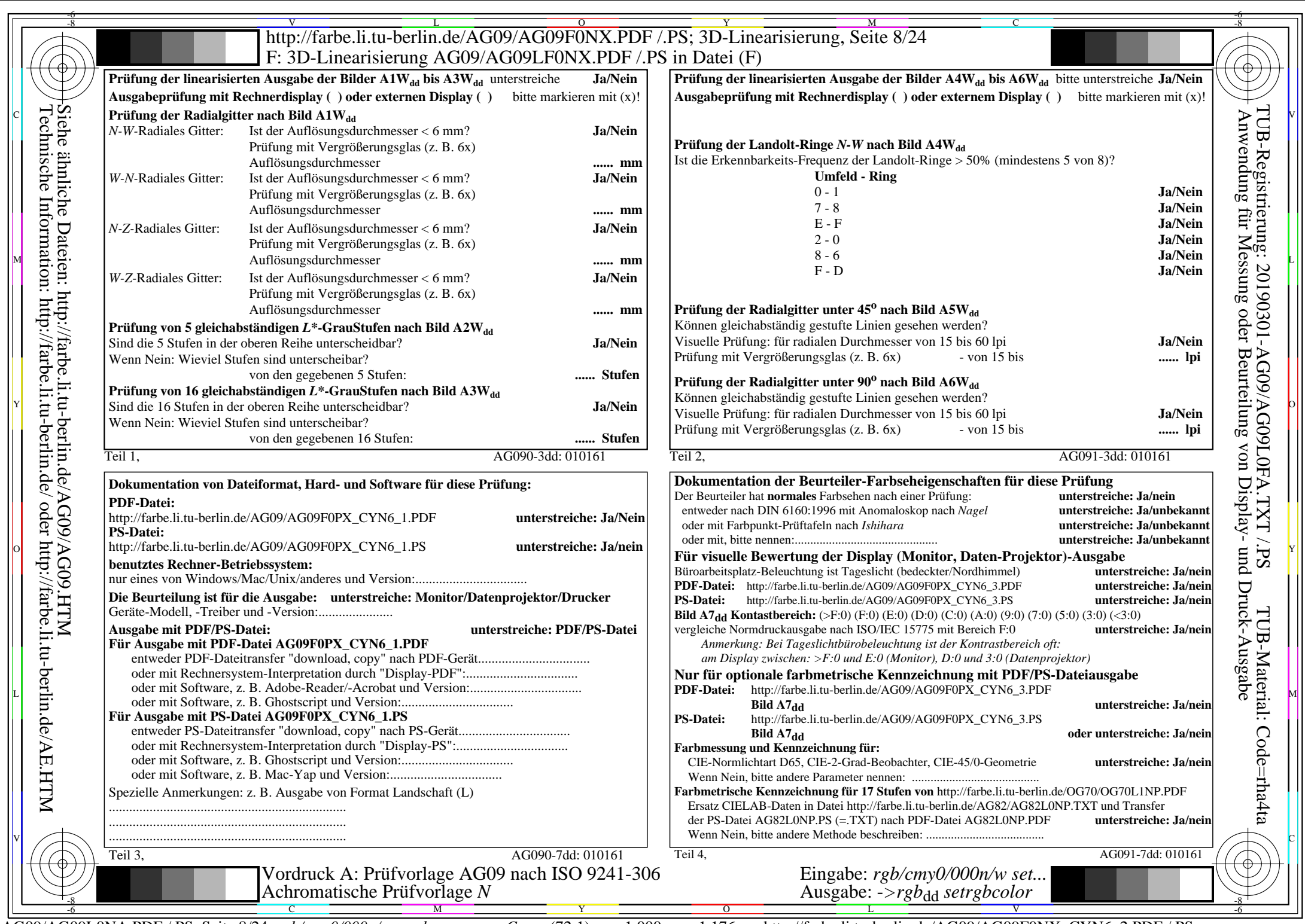

 $C_{YN6}$  (72:1):  $g_{P}=1,000$ ;  $g_{N}=1,176$  http://farbe.li.tu-berlin.de/AG09/AG09F0NX\_CYN6\_2.PDF /.PS

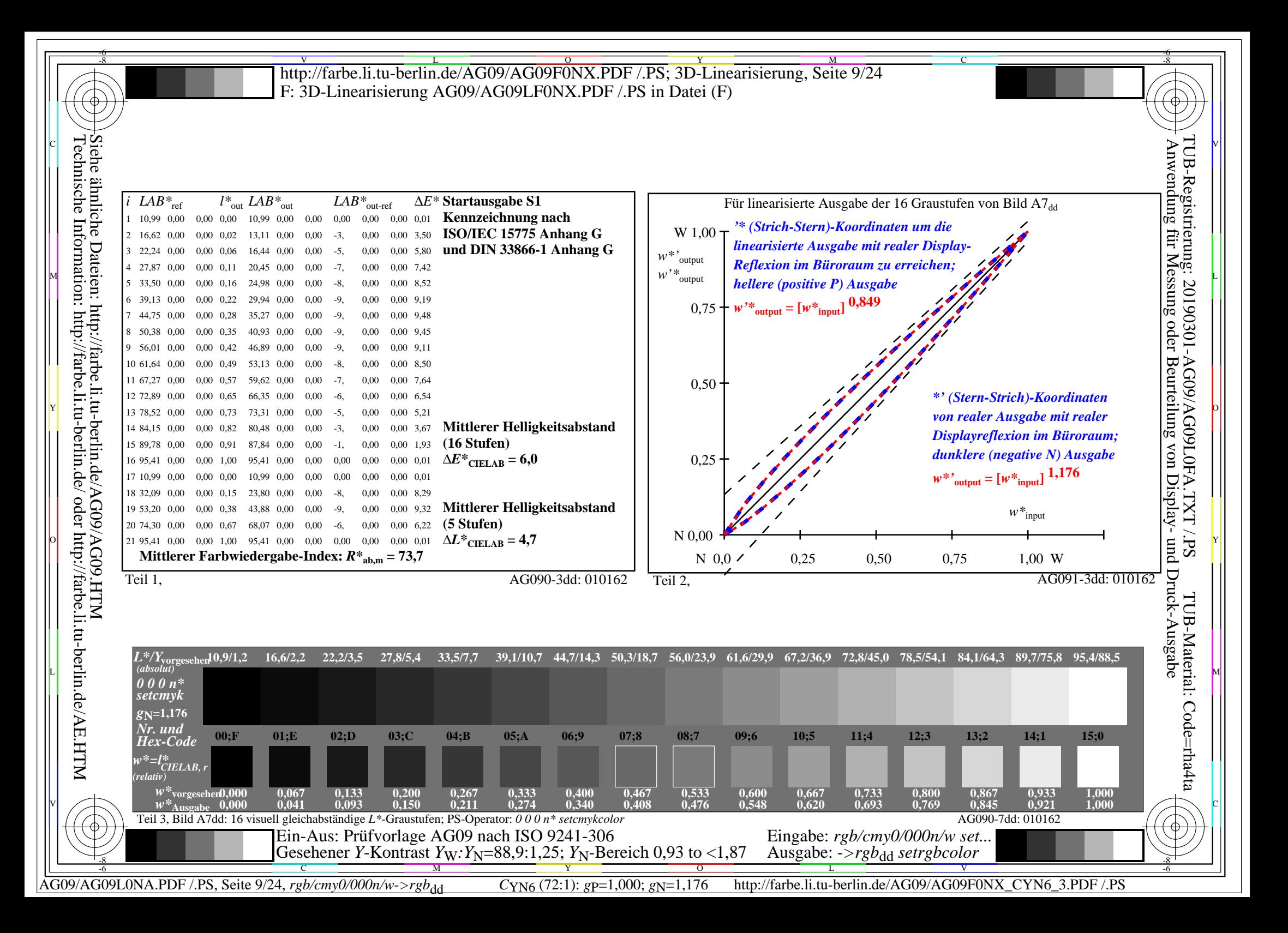

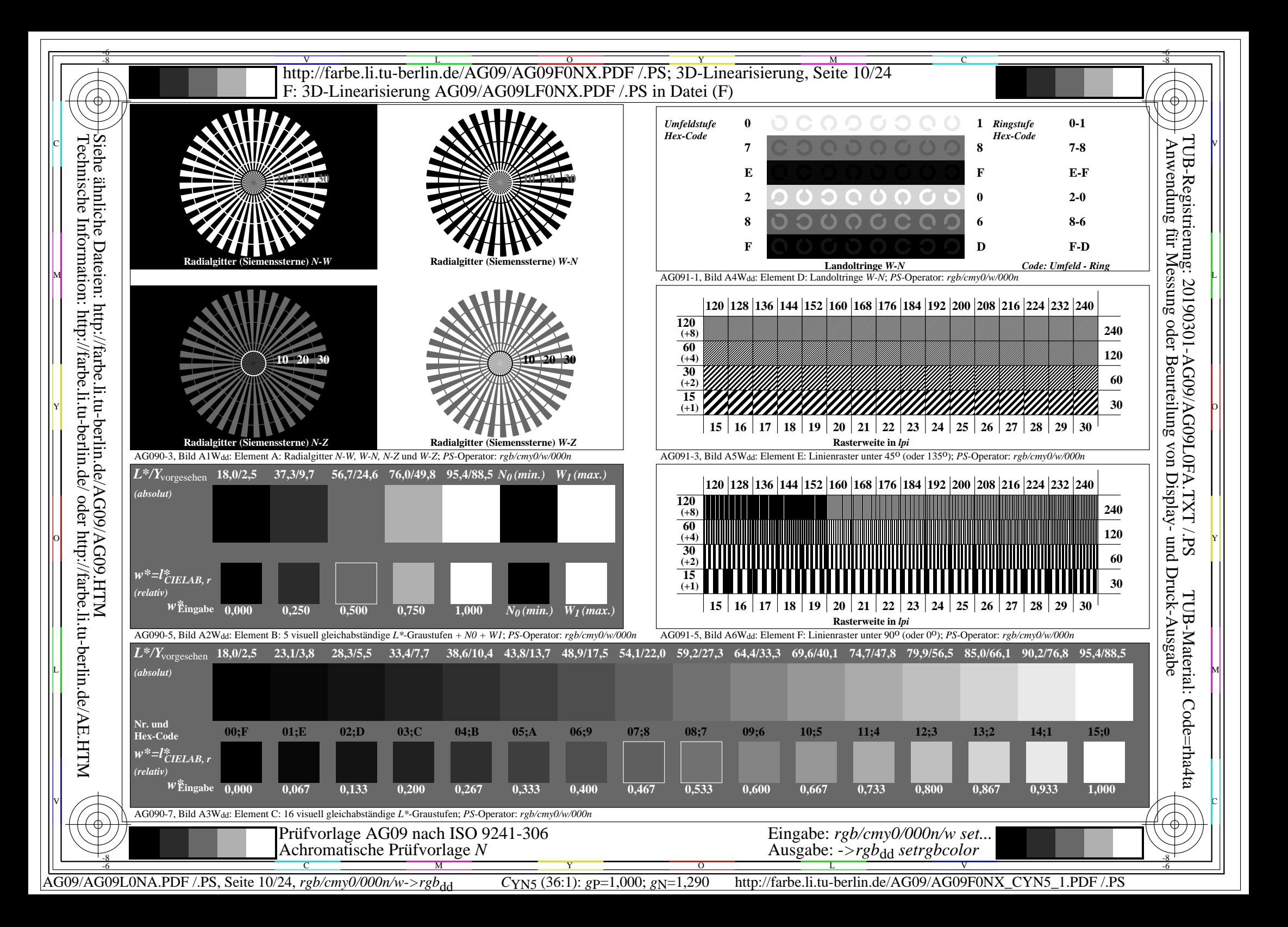

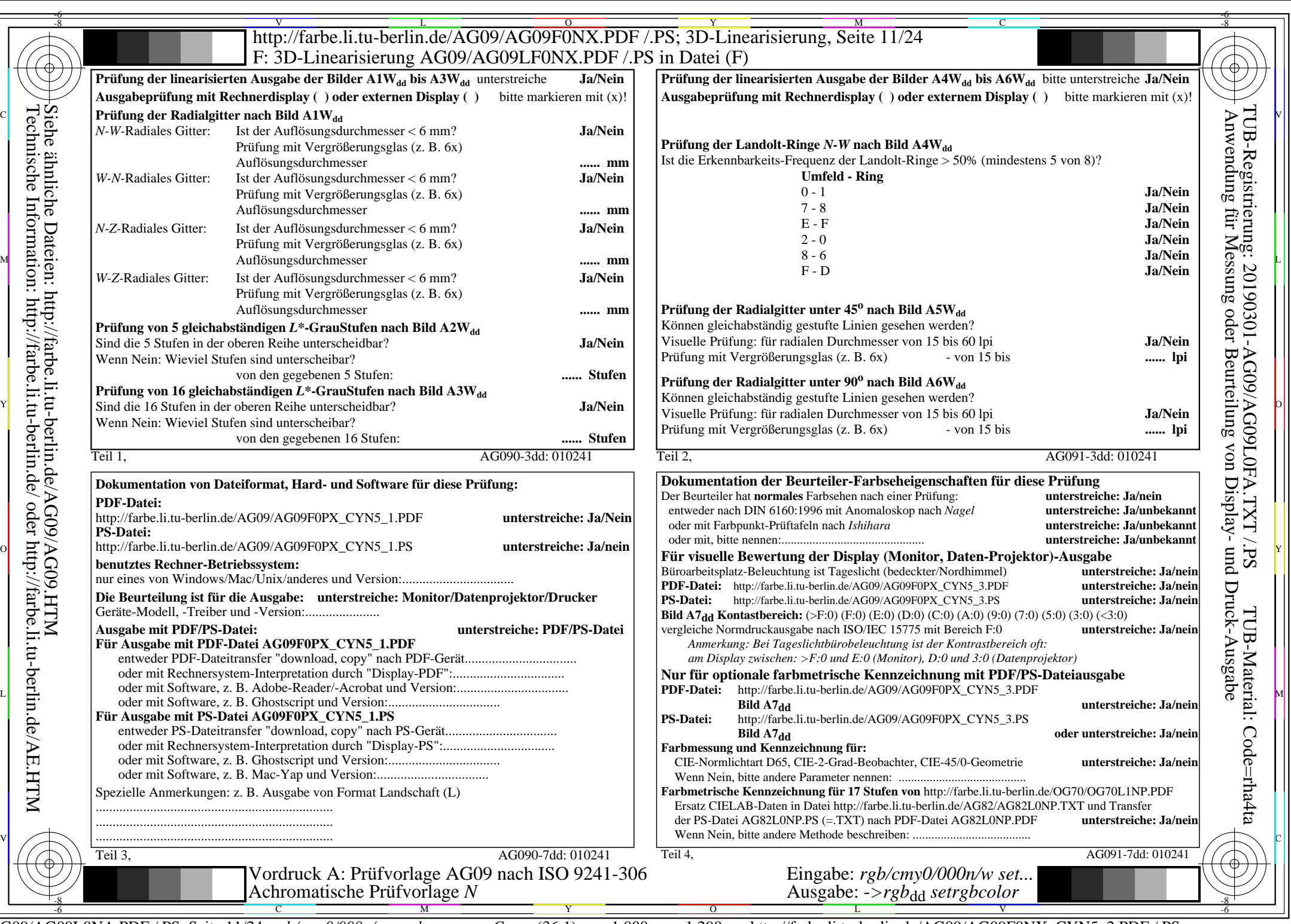

 $C_{\text{YN5}}$  (36:1):  $g_{\text{P}}=1,000$ ;  $g_{\text{N}}=1,290$  http://farbe.li.tu-berlin.de/AG09/AG09F0NX\_CYN5\_2.PDF /.PS

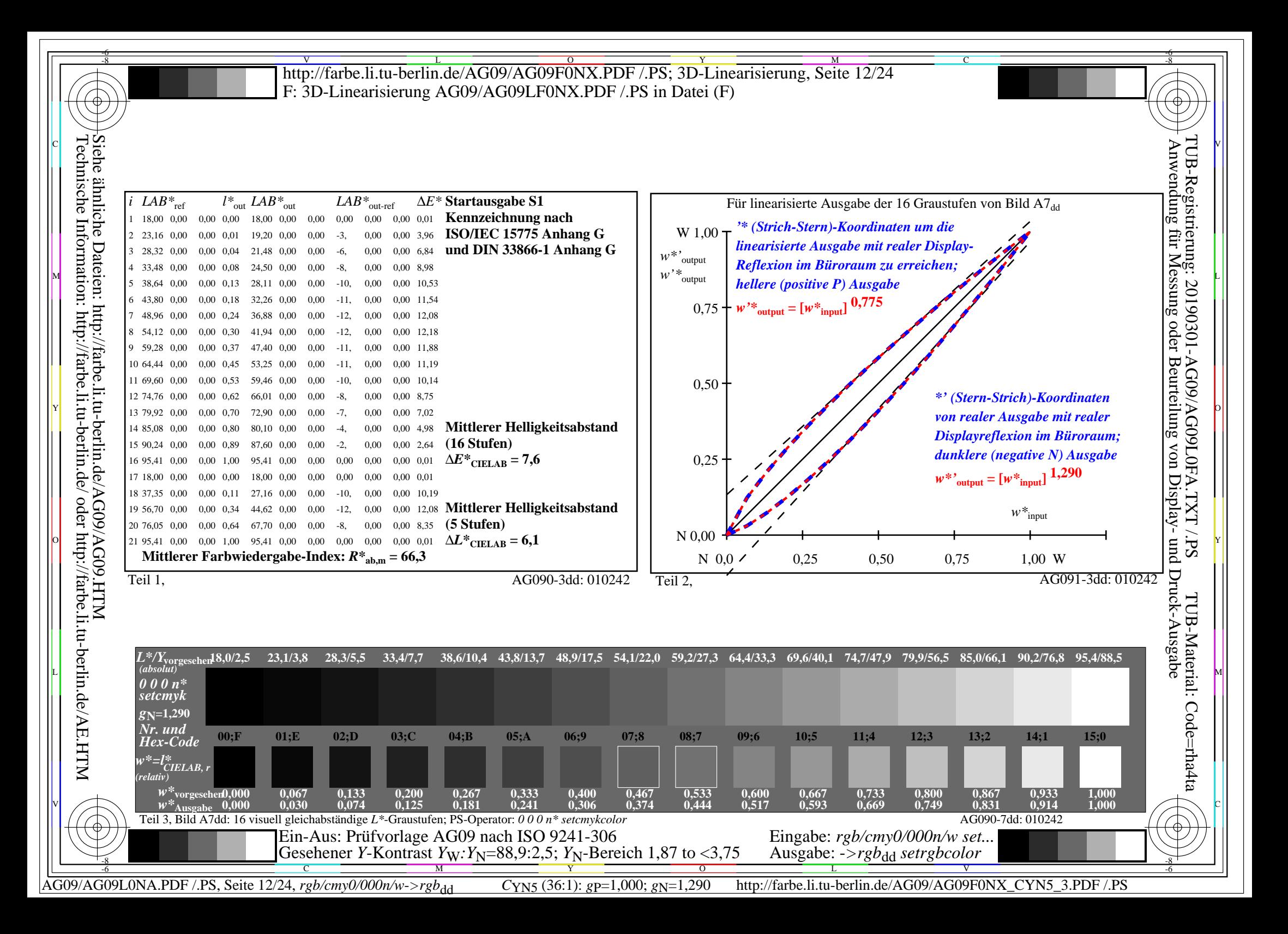

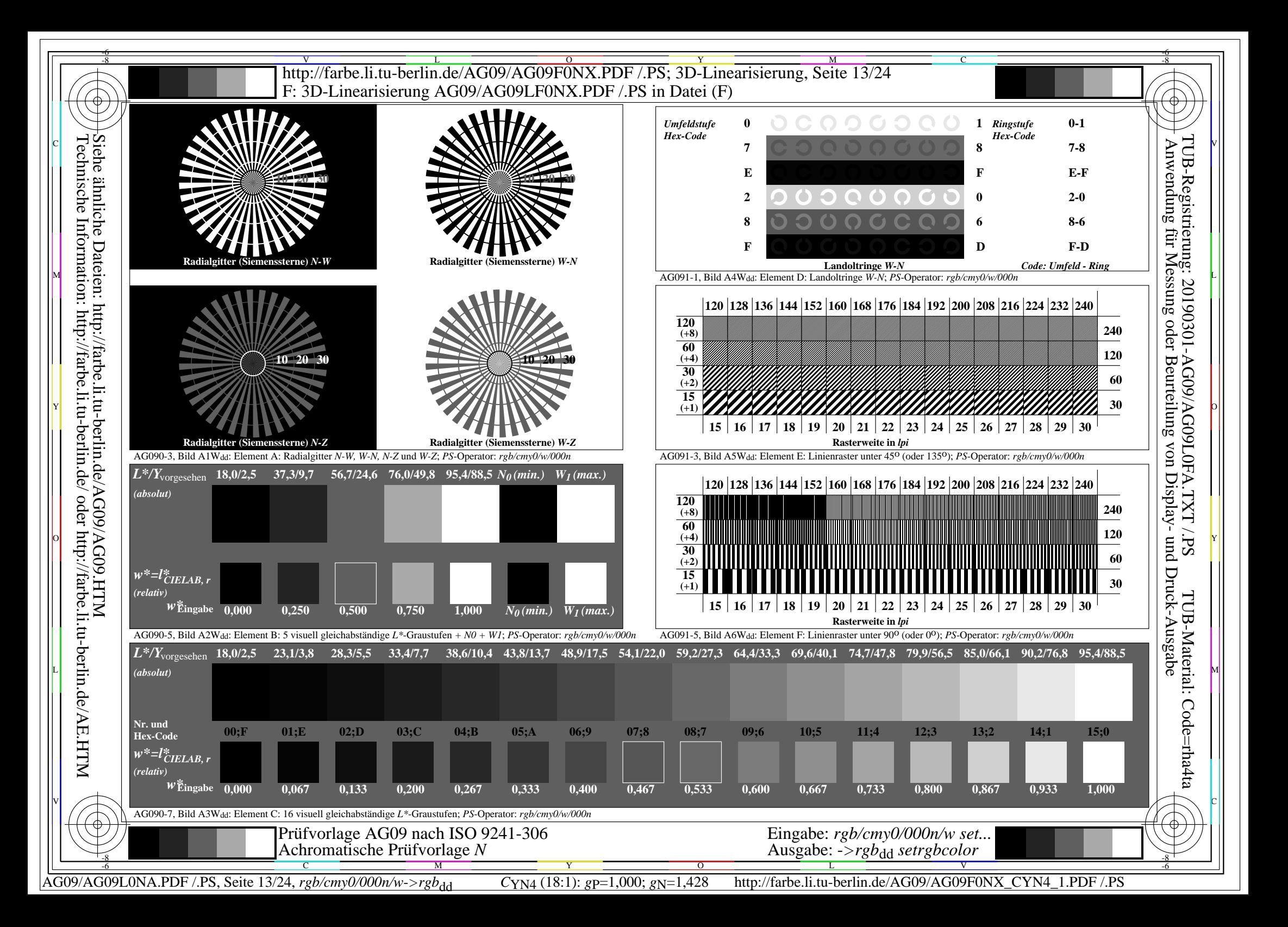

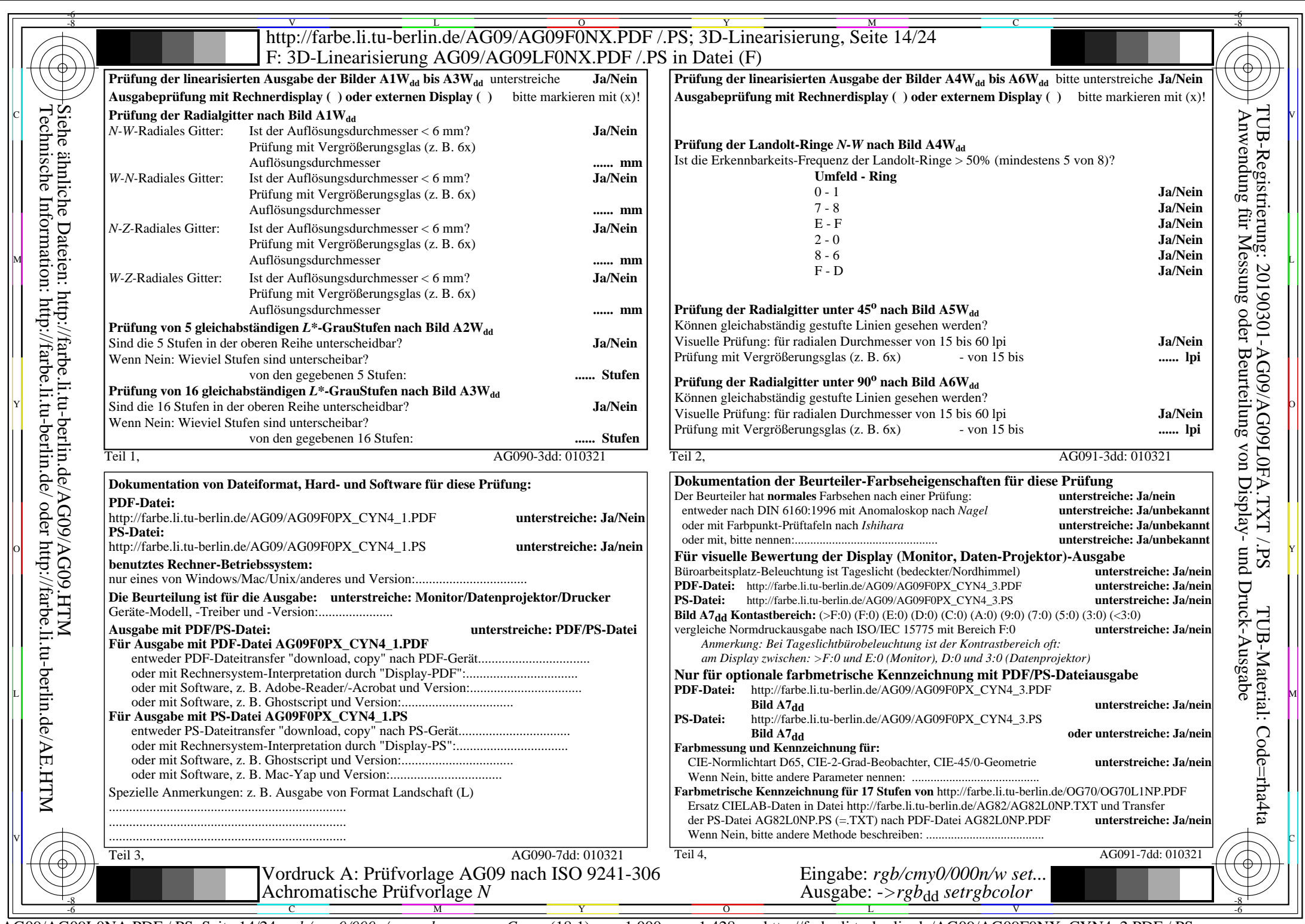

 $C_{\text{YN4}}$  (18:1):  $g_{\text{P}}=1,000$ ;  $g_{\text{N}}=1,428$  http://farbe.li.tu-berlin.de/AG09/AG09F0NX\_CYN4\_2.PDF /.PS

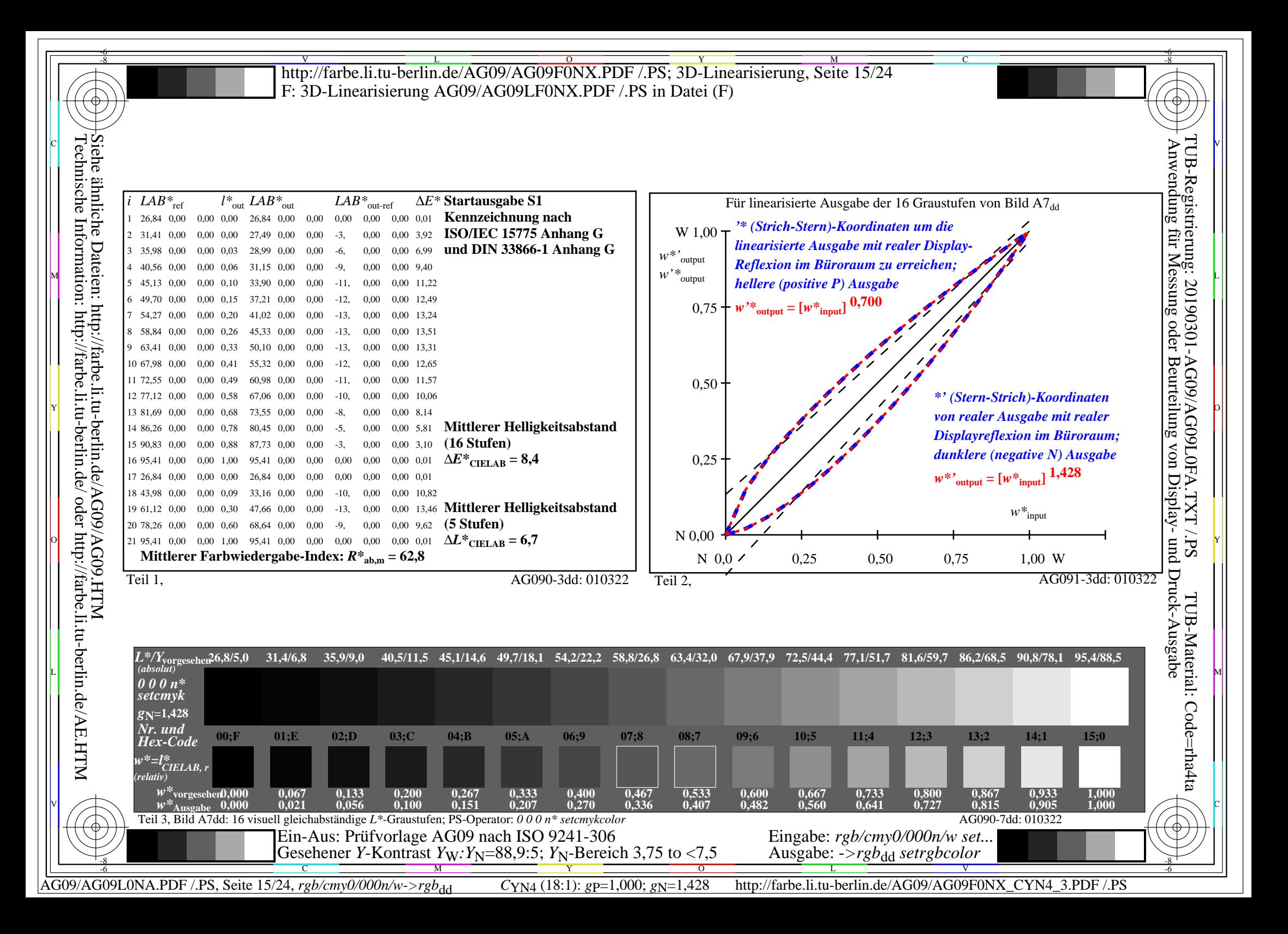

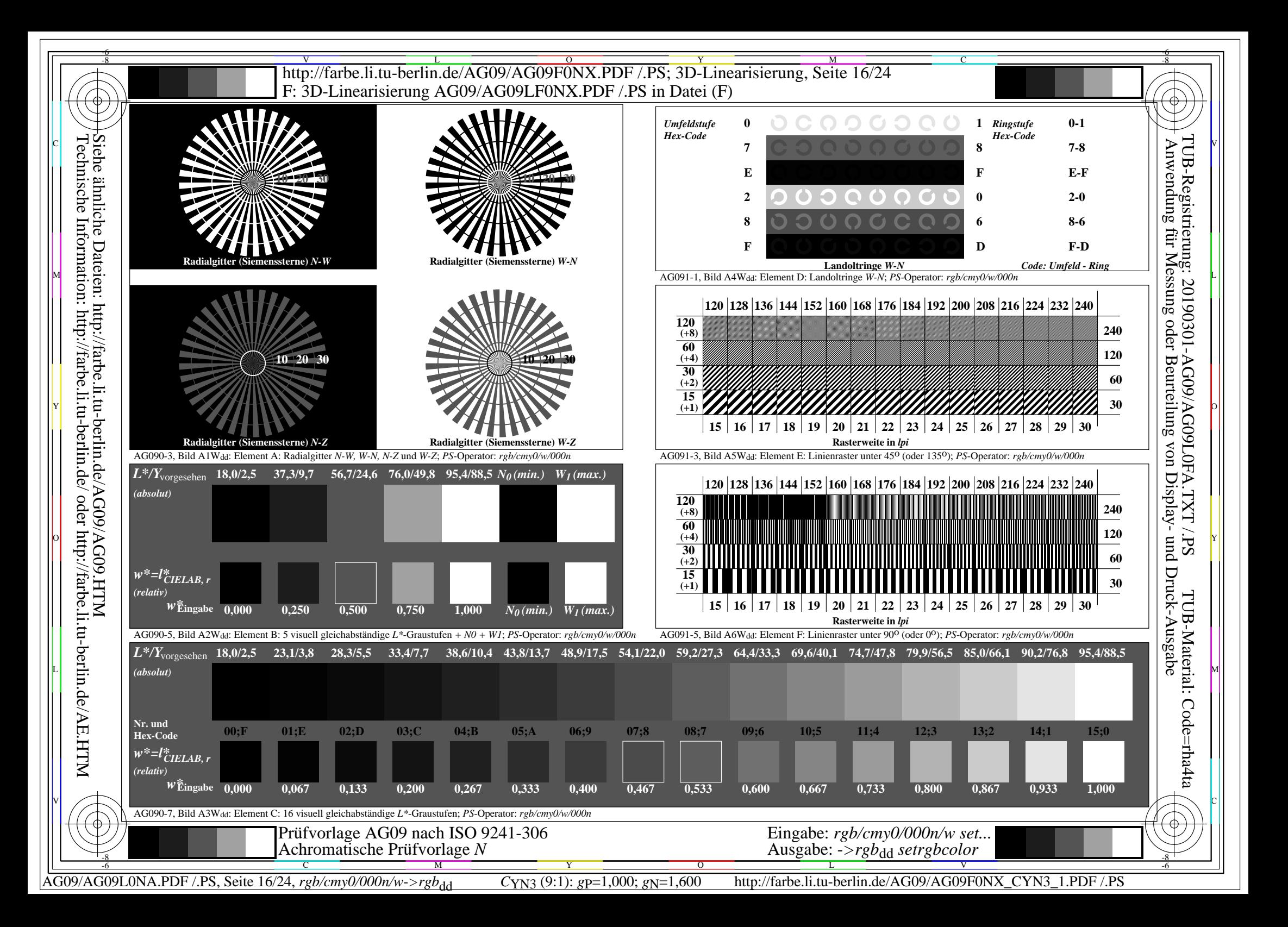

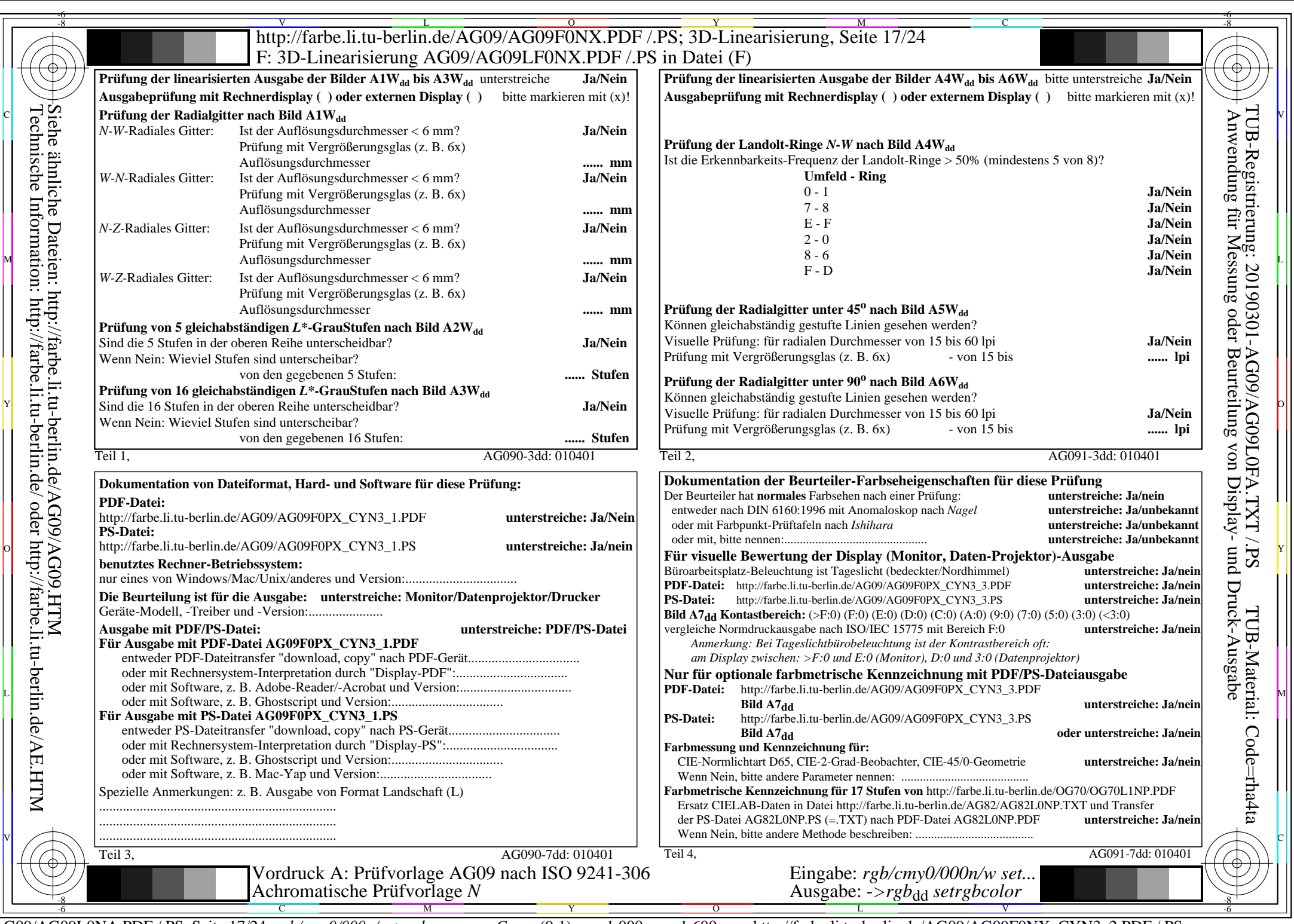

Ř

AG09/AG09L0NA.PDF /.PS, Seite 17/24, *rgb/cmy0/000n/w*-*>rgb*dd *C*YN3 (9:1): *g*P=1,000; *g*N=1,600 http://farbe.li.tu-berlin.de/AG09/AG09F0NX\_CYN3\_2.PDF /.PS

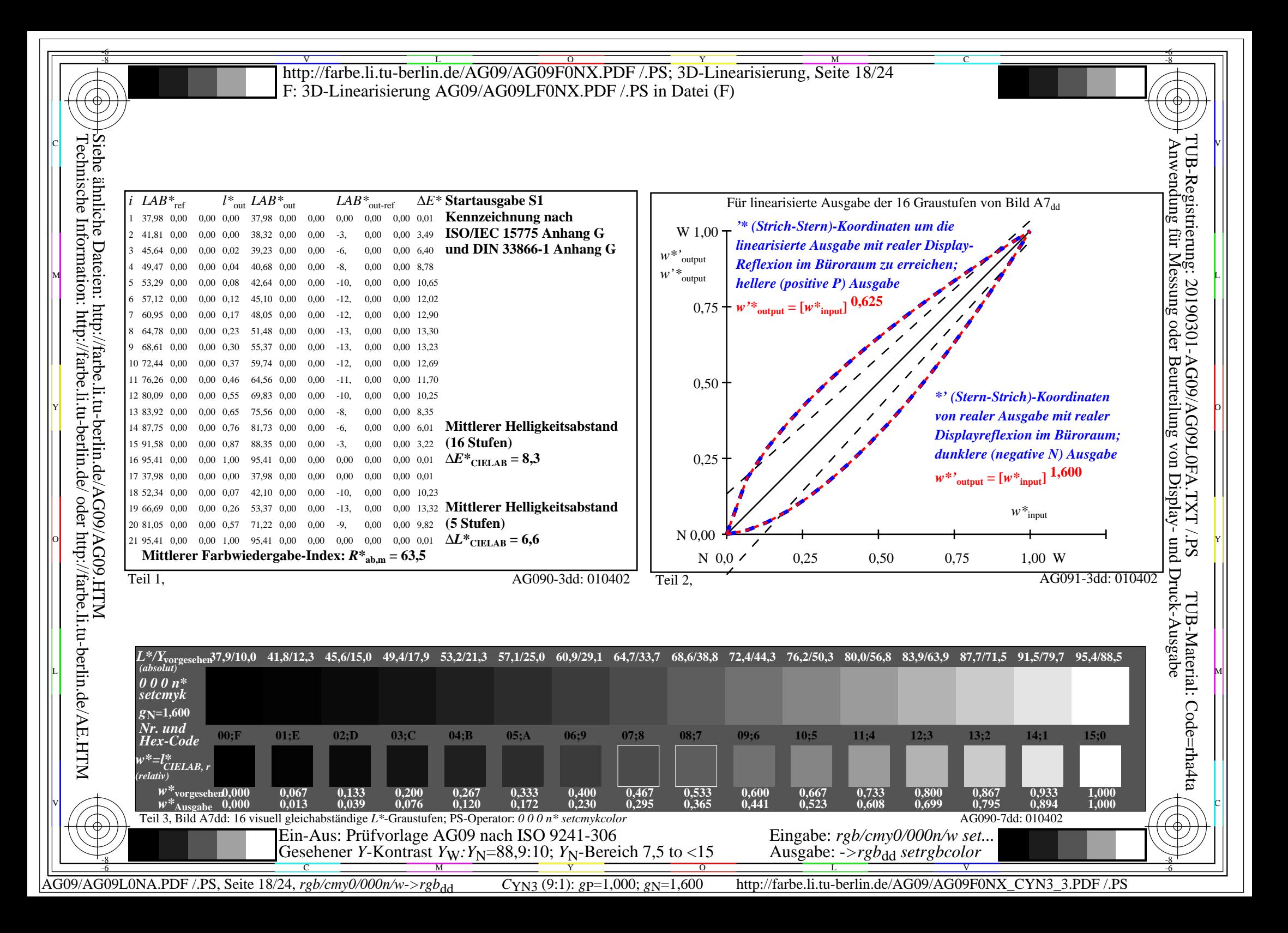

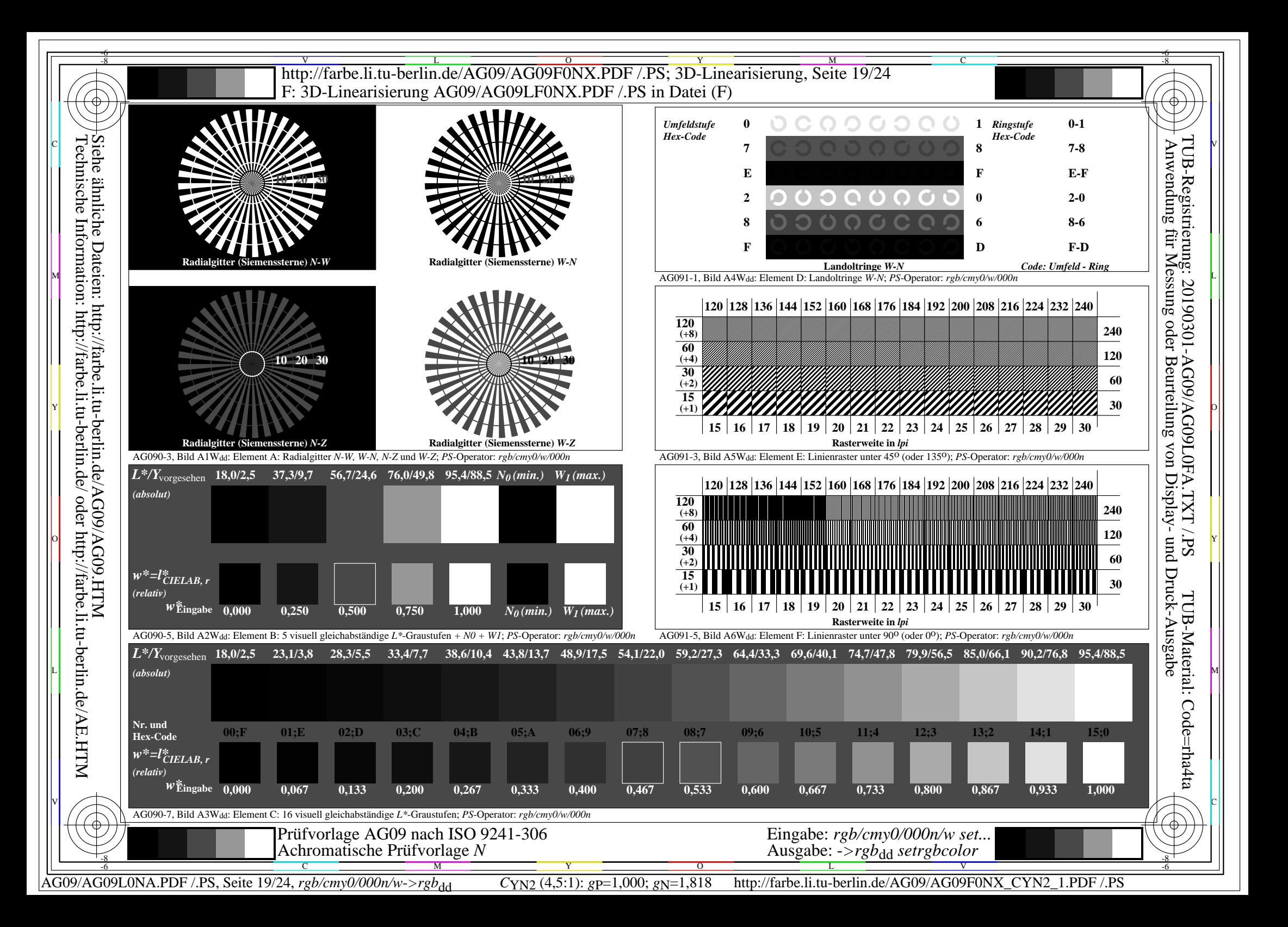

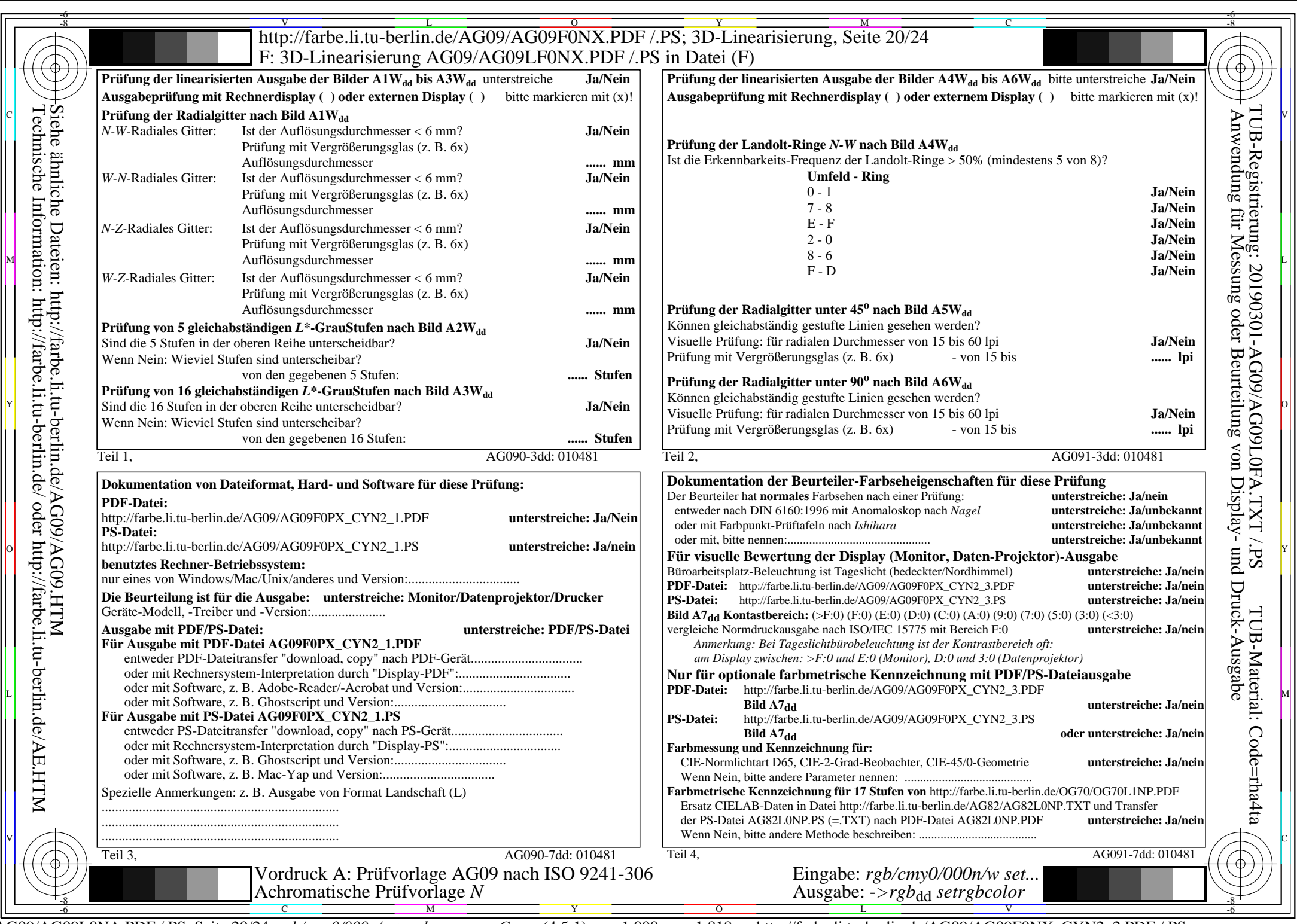

 $C_{YN2}$  (4,5:1):  $g_{P}=1,000$ ;  $g_{N}=1,818$  http://farbe.li.tu-berlin.de/AG09/AG09F0NX\_CYN2\_2.PDF /.PS

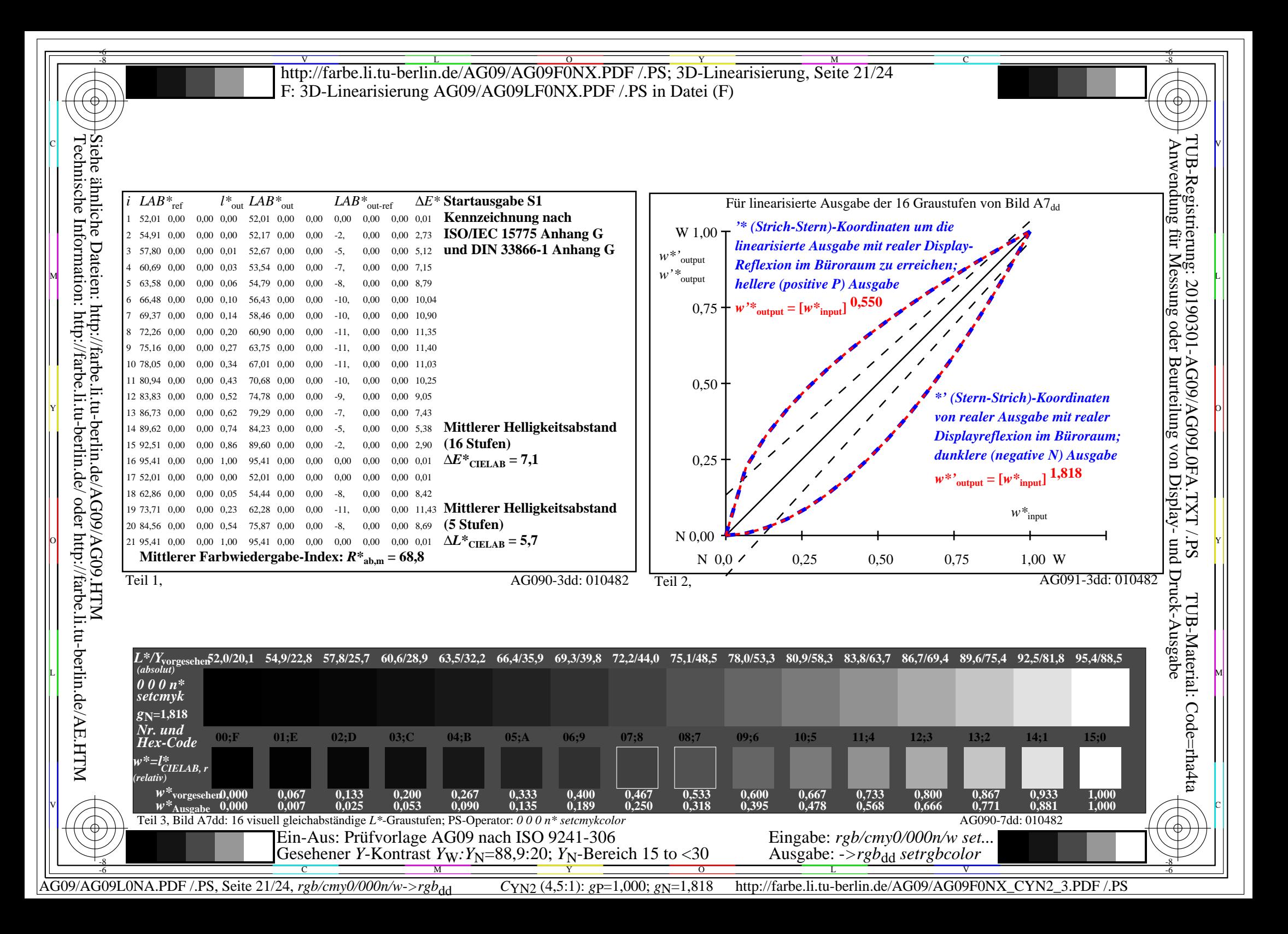

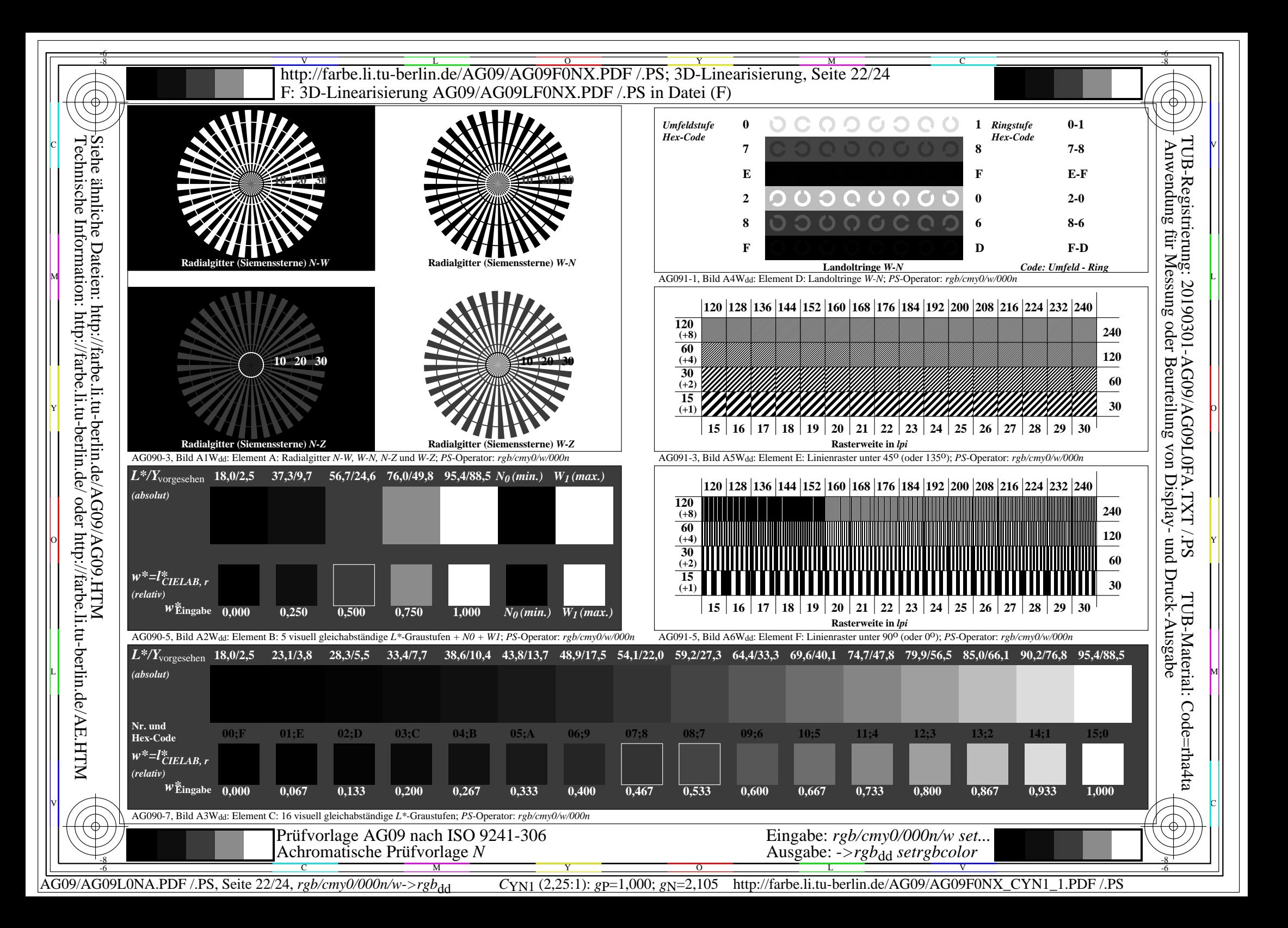

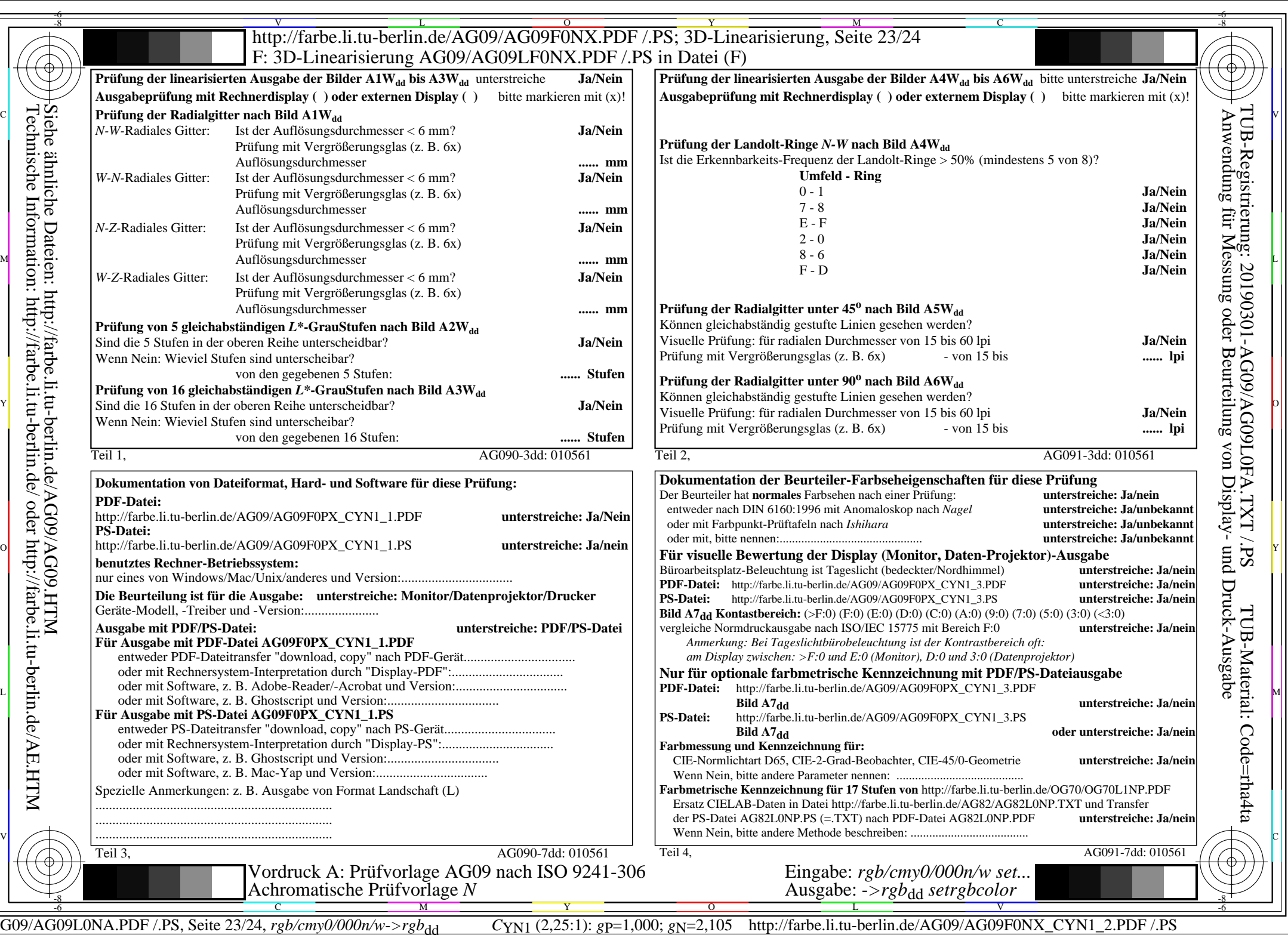

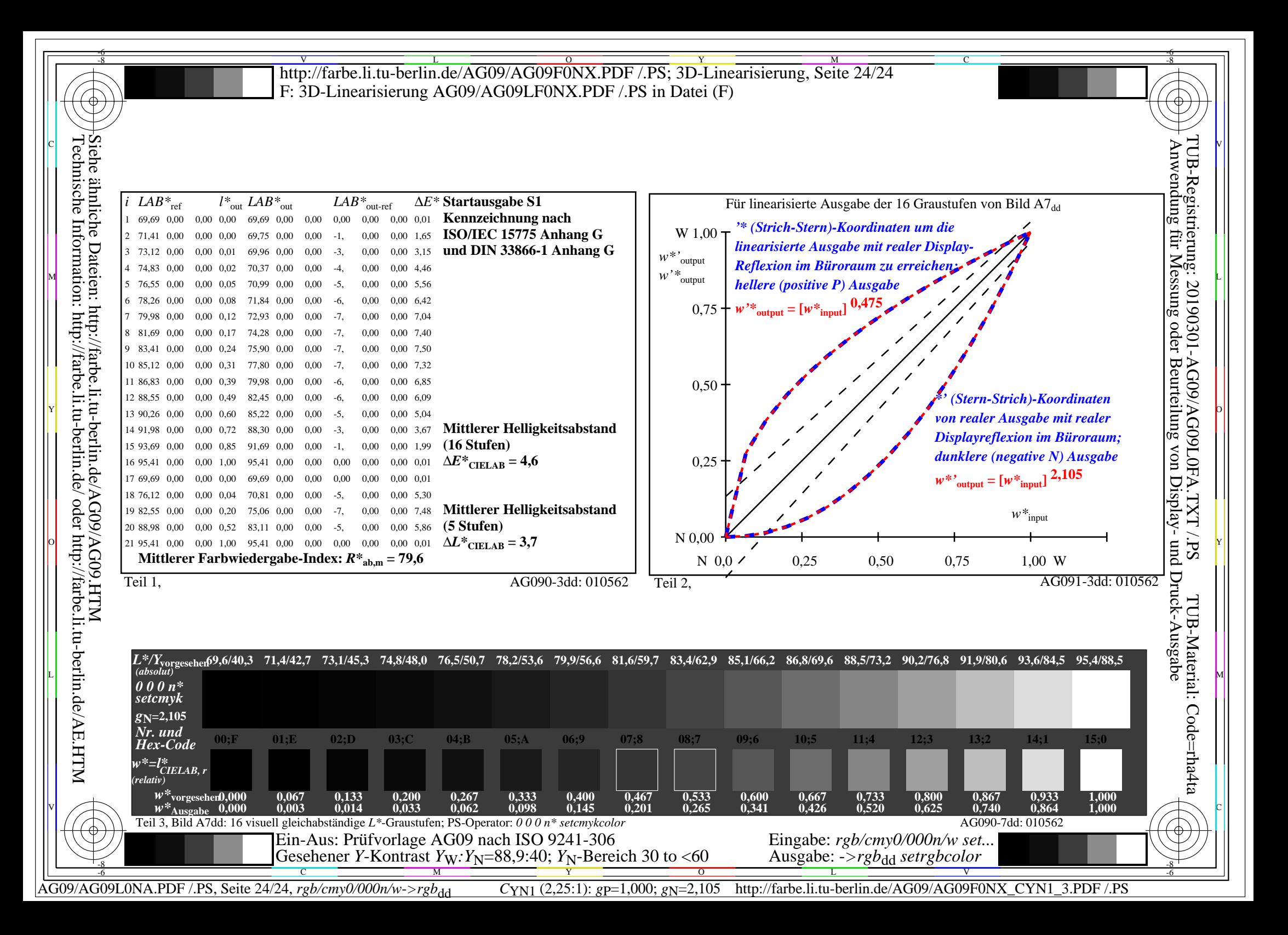